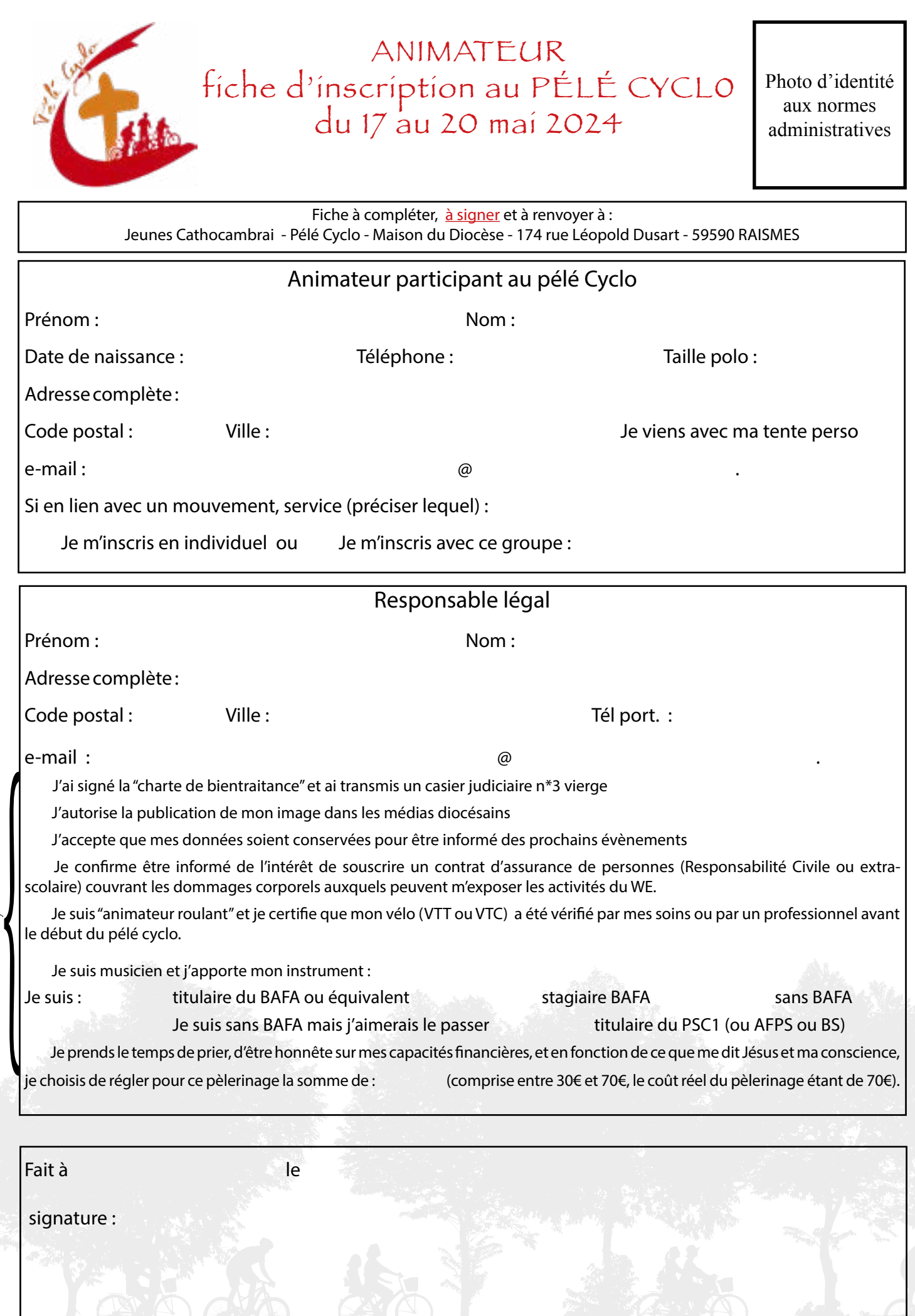

Merci de cocher les cases ci-jointes